## Package 'bayeslincom'

September 8, 2021

Type Package

Title Linear Combinations of Bayesian Posterior Samples

Version 1.3.0

Description Computes point estimates, standard deviations, and credible intervals for linear combinations of posterior samples. Optionally performs region practical equivalence (ROPE) tests as described in Kruschke and Liddell (2018) [<doi:10.3758/s13423-016-1221-4>](https://doi.org/10.3758/s13423-016-1221-4).

**Depends** R  $(>= 3.6.0)$ 

License GPL-2

Encoding UTF-8

**Imports** ggplot2 ( $>= 3.3.2$ ), methods, stats

**Suggests** BGGM  $(>= 2.0.4)$ , testthat

RoxygenNote 7.1.1

BugReports <https://github.com/josue-rodriguez/bayeslincom/issues>

NeedsCompilation no

Author Josue E. Rodriguez [aut, cre], Donald Williams [aut]

Maintainer Josue E. Rodriguez <josue.rodriguez594@gmail.com>

Repository CRAN

Date/Publication 2021-09-08 16:00:08 UTC

### R topics documented:

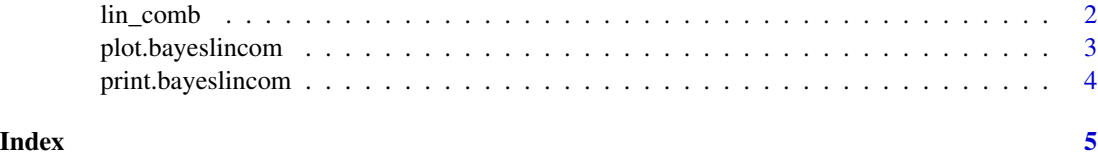

<span id="page-1-0"></span>

#### Description

Perform a linear combination of posterior samples

#### Usage

lin\_comb(lin\_comb, obj, ci = 0.9, rope = NULL, contrast = NULL)

#### Arguments

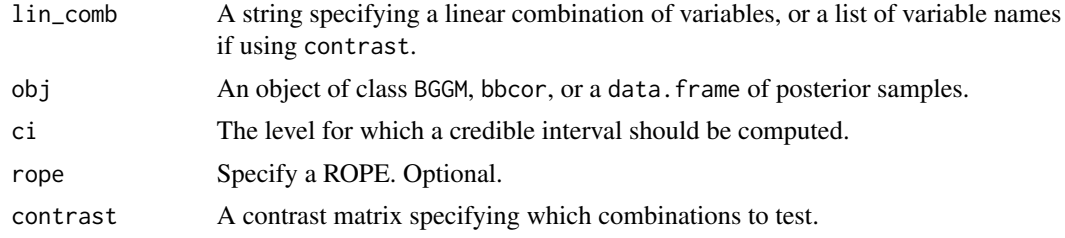

#### Value

An object of class lin\_comb

#### Examples

```
# data
if (require(BGGM)) library(BGGM)
Y <- ptsd
# names
colnames(Y) <- letters[1:20]
# estimate model
est <- estimate(Y)
# test
bggm_comb <- lin_comb("a--c + a--d > b--c + b--d",
                      obj = est,
                       ci = 0.90,rope = c(-0.1, 0.1)# print
bggm_comb
# Using a contrast matrix to test pairwise differences
vars <- c("a--c", "a--d", "b--c")
```
#### <span id="page-2-0"></span>plot.bayeslincom 3

```
contrast_mat <- matrix(c(1, -1, 0,1, 0, -1,
                        0, 1, -1), nrow = 3, byrow = TRUE)
bggm_comb <- lin_comb(vars,
                     obj = est,
                      ci = 0.90,contrast = contrast_mat)
# print
bggm_comb
```
plot.bayeslincom *Plot a linear combination of posterior samples*

#### Description

Plot a linear combination of posterior samples

#### Usage

```
## S3 method for class 'bayeslincom'
plot(
  x,
  point_col = "black",
  hist_col = "black",
  hist_fill = "gray",
  bar_col = "steelblue",
  bins = 30.
  display_comb_strings = TRUE,
  ...
)
```
#### Arguments

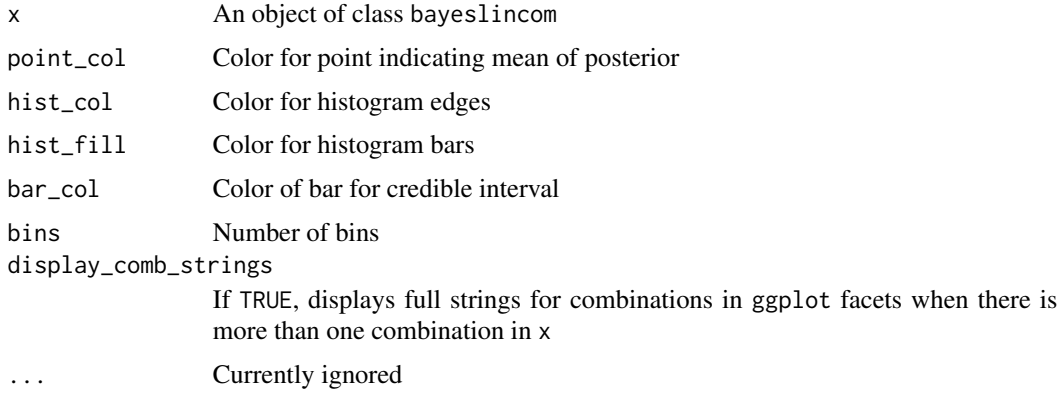

#### <span id="page-3-0"></span>Value

An object of class ggplot

#### Examples

```
if (require(BGGM)) library(BGGM)
Y <- ptsd
colnames(Y) <- letters[1:20]
est <- estimate(Y)
bggm_comb <- lin\_comb("a-c + a-d > b-c + b-d",obj = est,ci = 0.90,rope = c(-0.1, 0.1)plot(bggm_comb)
```
print.bayeslincom *Print formatted summary of a* bayeslincom *object*

#### Description

Print formatted summary of a bayeslincom object

#### Usage

## S3 method for class 'bayeslincom'  $print(x, \ldots)$ 

#### Arguments

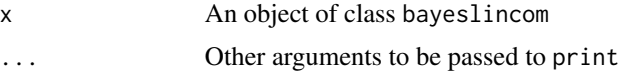

#### Value

A formatted summary of posterior samples

# <span id="page-4-0"></span>Index

lin\_comb, [2](#page-1-0)

plot.bayeslincom, [3](#page-2-0) print.bayeslincom, [4](#page-3-0)